# Python Web Programming, Part 4 of 4: Create a Website

## page 1

Meet the expert: Harrison Kinsley is passionate about Python. In addition to teaching he has founded multiple business leveraging the power of Python for machine learning, data analysis and natural language processing.

Prerequisites: Basic Python Knowledge is necessary for this course

Runtime: 01:34:43

Course description: Python is a high level object-oriented language used on the web and especially with Big Data. In this course you'll learn to make a basic website, use Bootstrap, an initial Flask setup as well as Extend Templates.

## Course outline:

# **Initial Flask Setup**

- Introduction
- Get Started
- Initial Setup For Flask
- Flask Backend Setup
- Summary

#### **Basic Website**

- Introduction
- · Basic Website
- Templates And Errors
- Variables And Logic
- Summary

## **Bootstrap**

- Introduction
- Bootstrap
- · More On Bootstrap
- More Pages
- Summary

## **Extending Templates**

- Introduction
- Extending Templates
- Additional information
- Conclusion
- Summary

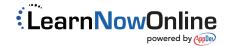